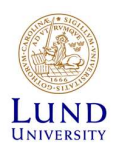

## iLab - Quick Start Guide for LU Users

CTG uses iLab to manage your sequencing service orders. In iLab, you and the other members of your group can inquire for project consultation and price quotes and initiate a project from our range of library preparation and sequencing services.

In iLab users are connected to one or more research groups called Labs. Each Lab is led by a PI (Principal Investigator), who is your group leader. Your group at Lund University is described as the name of your PI followed by "(LU) Lab".

## How to get started using iLab

To get started using iLab, you first need to

- Activate your account (using your LUCAT id)
- Request membership in your research group (and your PI needs to accept this request)
- 1. Go to the iLab Lund University login page at: https://lund.ilab.agilent.com
- 2. Click "Sign in using SWAMID credentials "

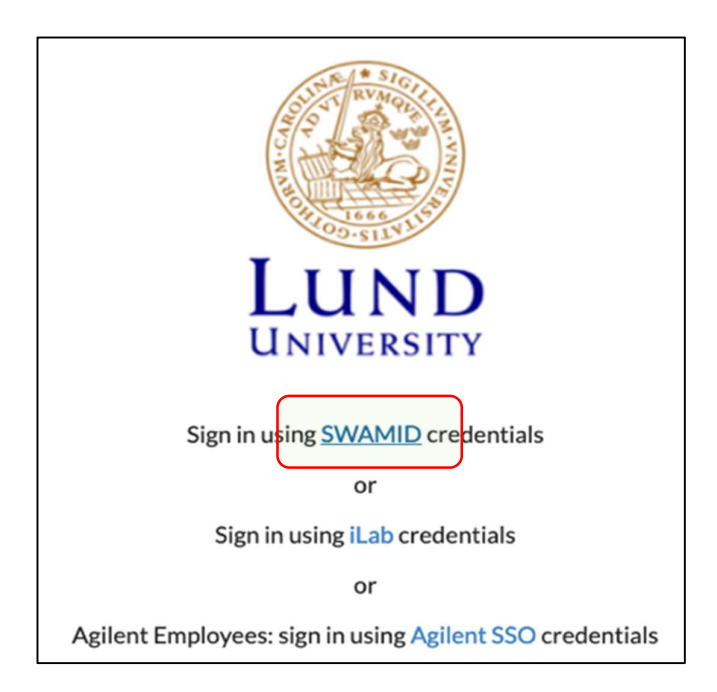

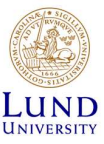

3. The first time you login you need to specify your university. Search for "Lund University", select it, and click "Proceed to Login".

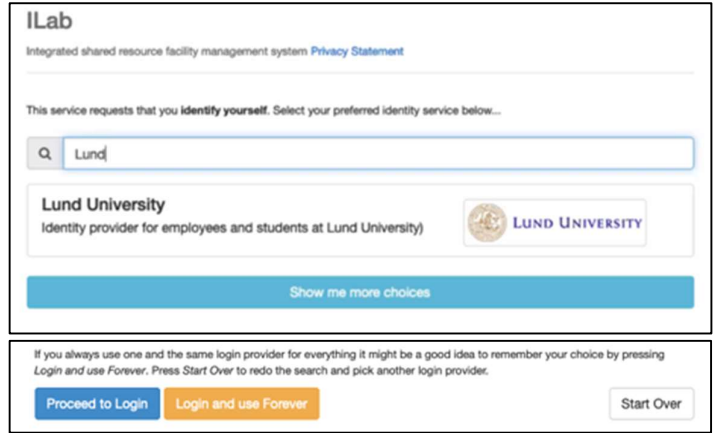

4. You will now be prompted to provide your LUCAT username and password. Enter your username without @lu.se at the end.

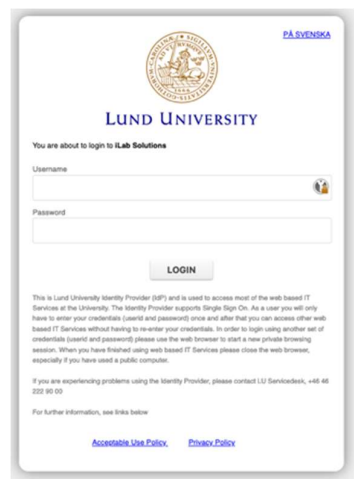

5. The first time you log in, you need to populate some personal questions. Locate your group in the "PI/Group "field by searching for the name of your group leader. Then click "Register "to continue. Note: If you can't find your PI, please contact us at CTGservice@med.lu.se/ for further instructions.

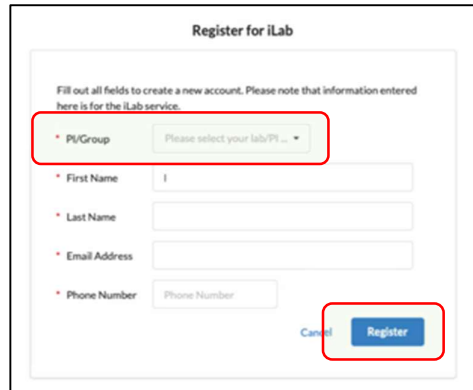

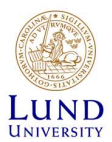

6. You should now receive a welcoming message. The message states that your PI has been notified of your group access request. You are now ready to start using iLab. Click on the "Back to Login Page" link.

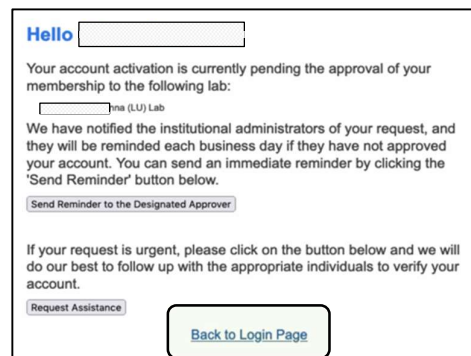

- 7. Before your account is activated your PI must accept you as an iLab group member. You should receive an iLab service mail when this has been done.
- 8. You can now login to iLab using your LUCAT id as described in step 1 above. The first time you log in you may be given the option to modify your time zone and your email address that iLab uses. You can simply click "Set" to skip this step and continue.

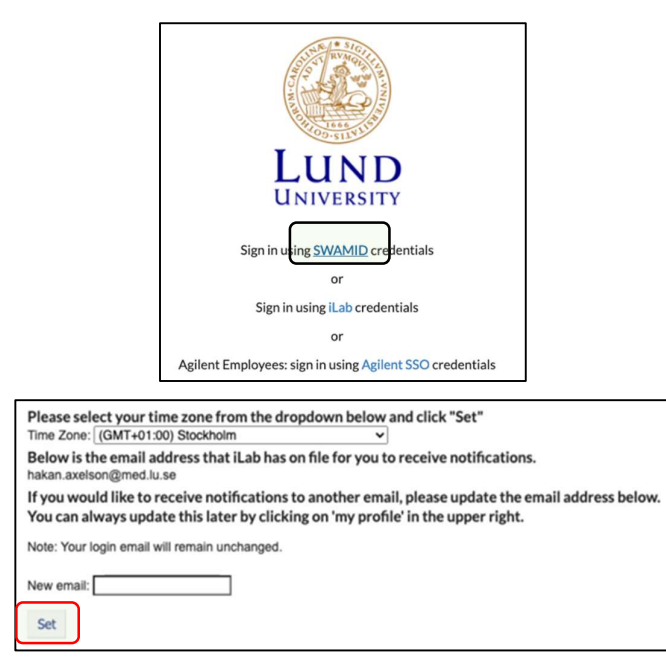